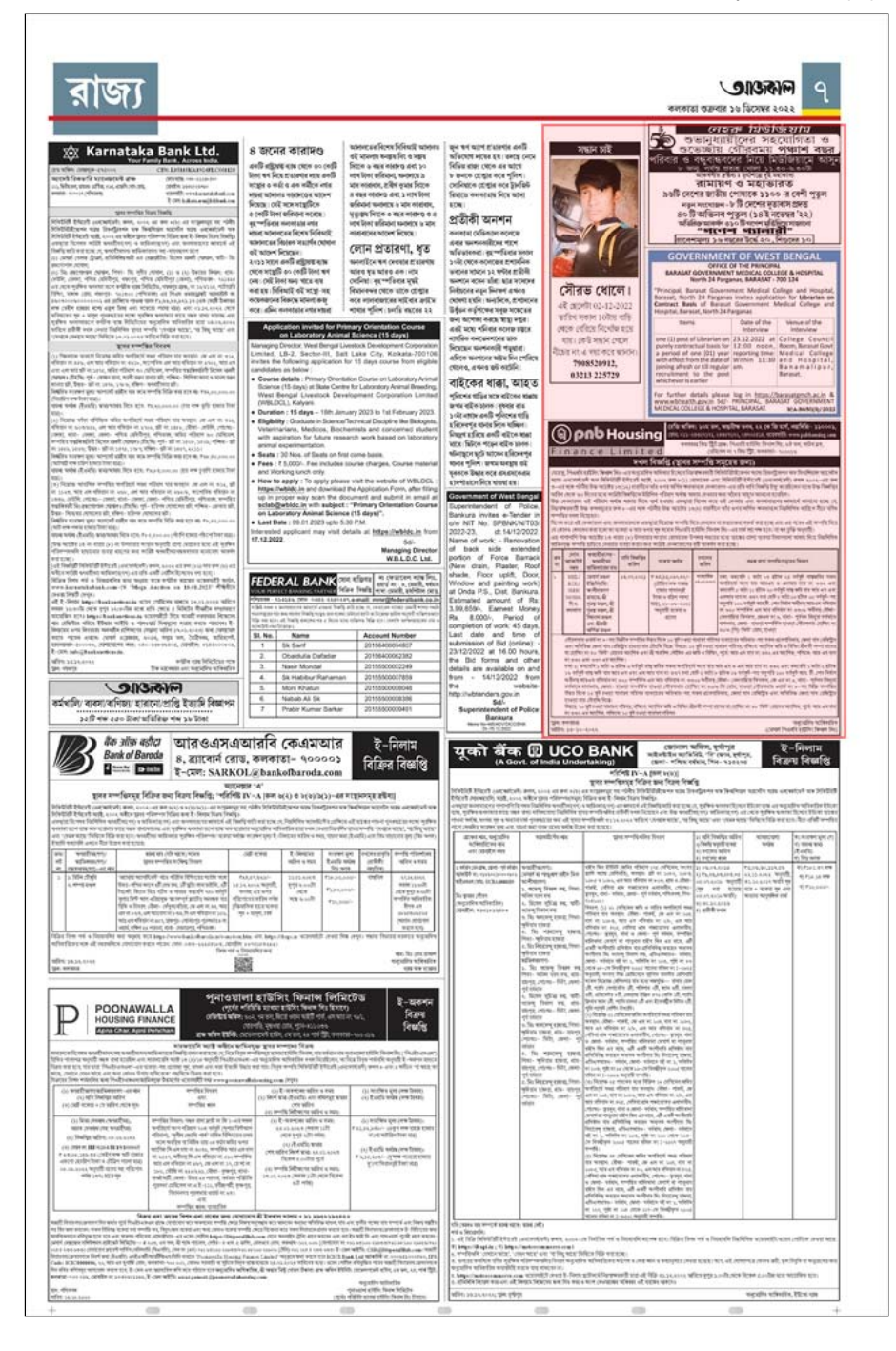

## **LINKS**

Feedback (https://www.eaajkaal.in/feedback)

Privacy Policy (https://www.eaajkaal.in/privacypolicy)

About Us (https://www.eaajkaal.in/aboutus)

Contact Us (https://www.eaajkaal.in/contactus)